## **ACTIVITY DAILY INTERVAL DATA SHEET**

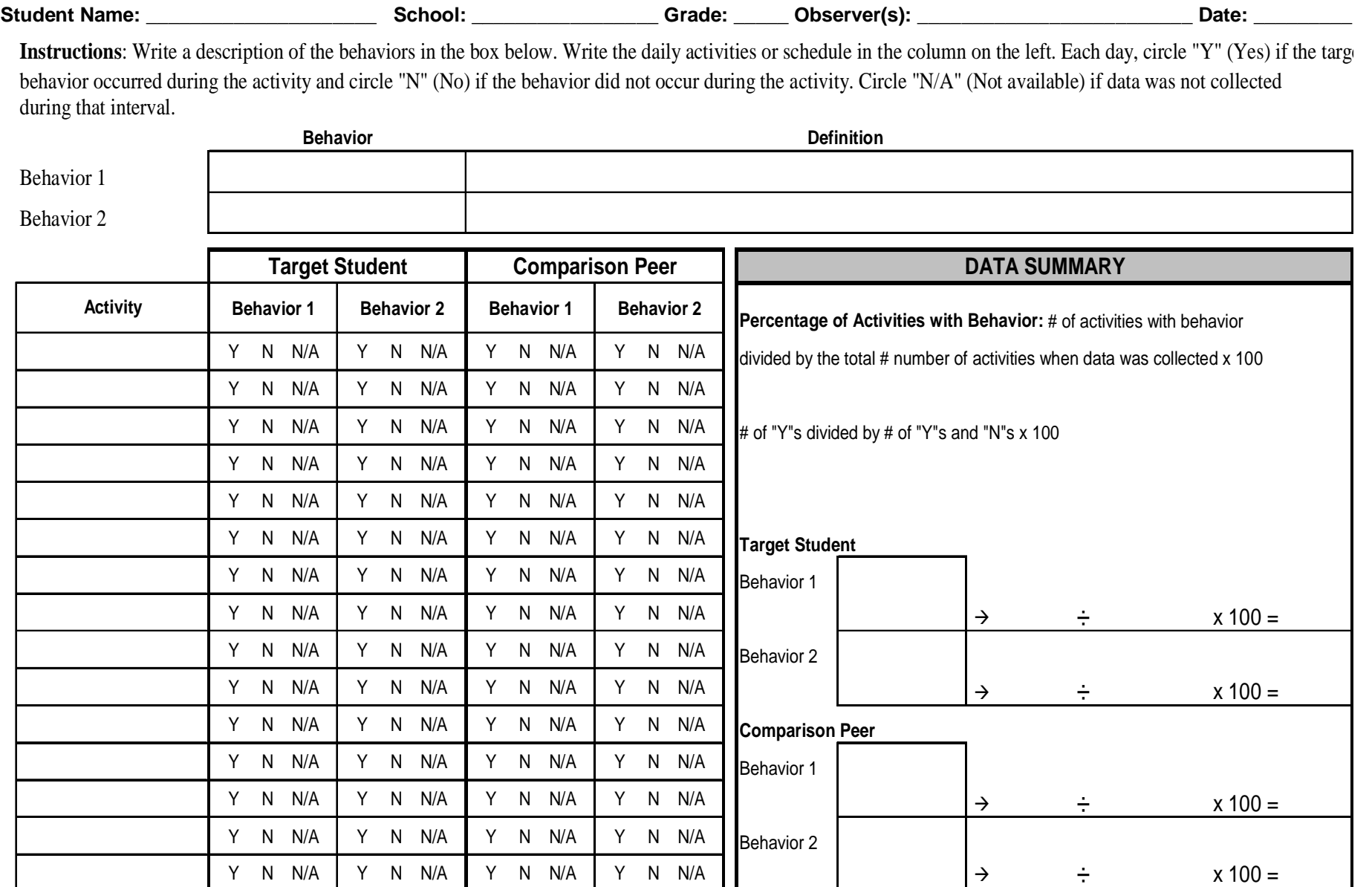